## Descompón cada número en una suma de los valores de cada cifra

Ejemplo:

## $125 = 100 + 20 + 5$

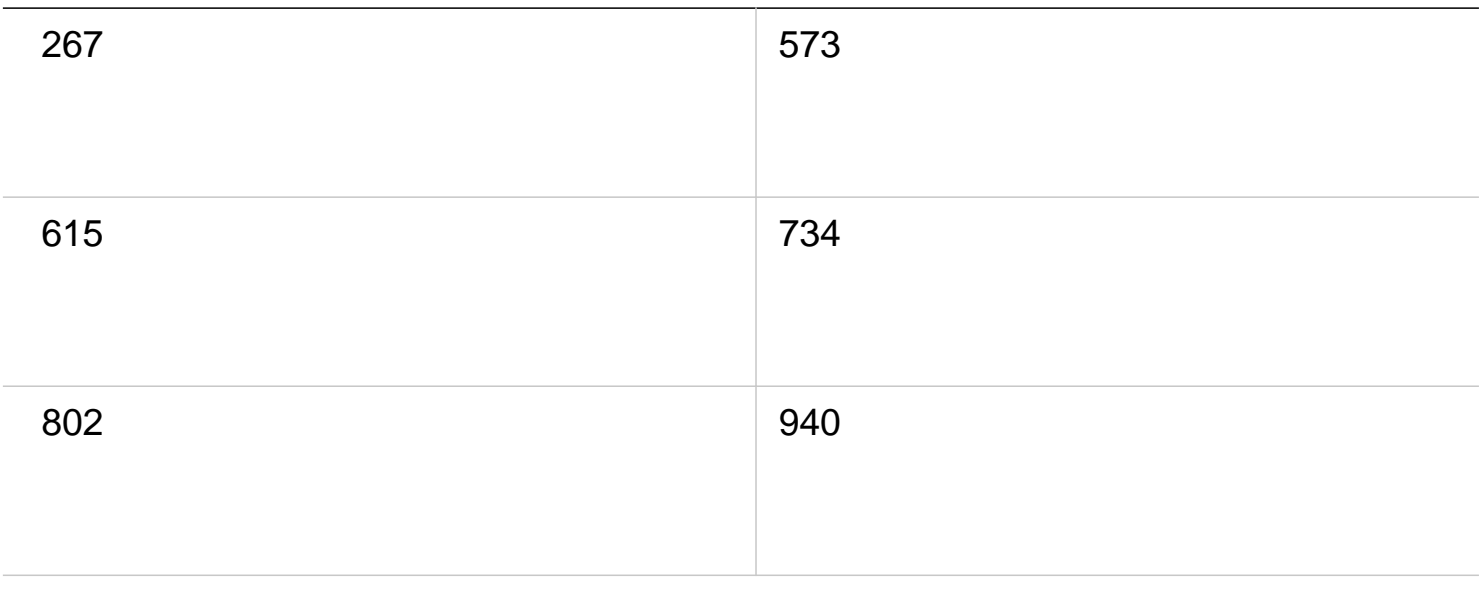